# **Twitter — Urbanculture**

#### [Интернет](https://urbanculture.live/%D0%A0%D1%83%D0%B1%D1%80%D0%B8%D0%BA%D0%B0:%D0%98%D0%BD%D1%82%D0%B5%D1%80%D0%BD%D0%B5%D1%82) [Проекты](https://urbanculture.live/%D0%A0%D1%83%D0%B1%D1%80%D0%B8%D0%BA%D0%B0:%D0%98%D0%BD%D1%82%D0%B5%D1%80%D0%BD%D0%B5%D1%82/%D0%9F%D1%80%D0%BE%D0%B5%D0%BA%D1%82%D1%8B)

**Твиттер** — платформа для микроблогинга, созданная в многими нелюбимых штатах. Позволяет пользователям писать сообщения-заметки длинной не более 140 символов. Обрела невероятную популярность как за рубежом, так и в этой стране. Целевой аудиторией являются как народные массы, так и известные политики, артисты кино, эстрады и чиновники.

## **Суть**

Изначально предполагалась как система сообщений в микроблог в стиле ответа на вопрос «Что ты сейчас делаешь?» Но все-таки мысль таким объемом информации выразить трудно, поэтому посты часто содержат ссылки на блог или публикацию и краткое пояснение. Представляет из себя ленту ничем не разделенных коротких постов. Темы и ключевые слова выделяются, как хештэги, по которым и осуществляется навигация. Заголовков и тематических разделов к сожалению не придумали, но тут дело в привычке. Общение с другими пользователями происходит либо через личные сообщения, доступные отправителю и получателю, или путем упоминания ника в твите. Упоминание делается через @. В своё время смешили попытки прочитать твиты как есть. Звучало это примерно так: «Собака, Петров, ты сегодня в клуб идешь?», что могло вызвать обиду собеседника.

Система френдов тоже организована не совсем привычно. За микроблогом пользователя «следуют». Та самая функция follow определяет, чьи посты будут отображаться в общей ленте пользователя. В народе были порождены слова «фоловить», «зафоловить» и прочие близкие по звучанию варианты. Следовать друг за другом можно взаимно, что чаще всего и делается. Умельцы накручивают себе популярность именно таким способом, делая свой унылый микроблог якобы посещаемым и интересным большинству. Но на самом деле цифры мало отражают реальную картину. Блоги пользователей можно разделить на списки, и читать только часть.

#### **Практическое применение**

Пришло вместе с твиттером с загнивающего запада. Сервис часто используется для обмена ссылками и раскрутки собственного сайта. Благо все инструменты для этого имеются. Путем несложных махинаций можно получить кнопку для своего сайта, чтобы пользователи могли поделиться только что прочитанным. Кнопочка «твитнуть» есть даже у нас. Также существуют небольшие по объему скрипты, позволяющие организовать трансляцию сообщений из микроблога на сайт, и многих такая свистелка сильно радует.

Также существует немало предложений по монетизации своего микроблога. При их появлении часть аудитории сразу отреагировала, превратив свои блоги в спам-листы и лишившись всех подписчиков, которые их читали. Рекламодатели же просто не дали вывести средства тем, кто злоупотребил. В результате куча ненависти, особенно к twite.ru, заполонила микроблоги неудачников, лишив их последних подписчиков.

### **Терминология**

Твиттер, став неотъемлимой частью Интернета, породил несколько присущих ему терминов. По этим словам очень легко узнать твиттерофага<sup>[\[1\]](file:///var/www/urbanculture.in/images/pdf/Twitter.html#cite_note-1)</sup>:

- Твитнуть написать сообщение в твиттер. Произошло от английского twite «щебетание» оттуда же и птичка и характерный звук.
- Фолловеры подписчики того или иного микроблога. Именно их количеством меряются твиттероманы, вместо того, чем следовало бы.
- Твит нет, не звук, как может показаться, а пост в твиттер. Ими тоже можно померяться.

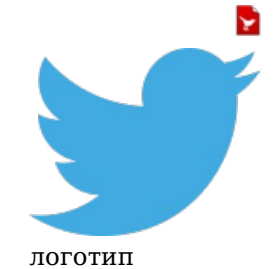

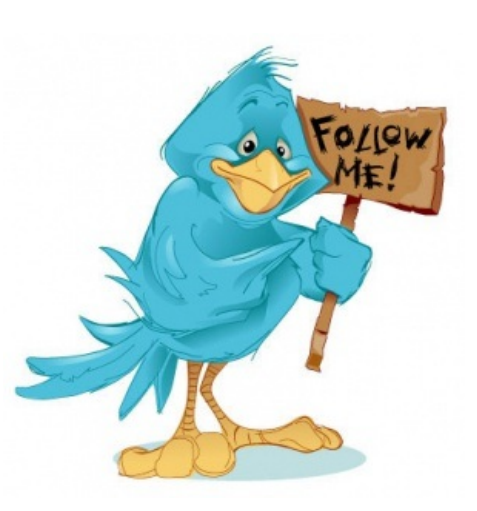

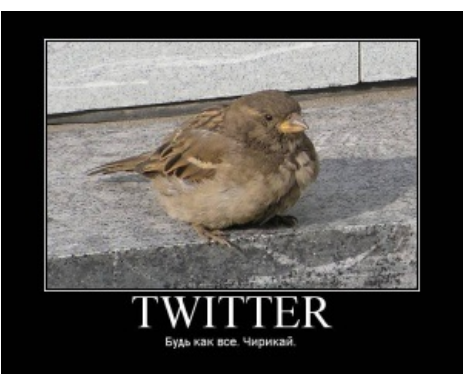

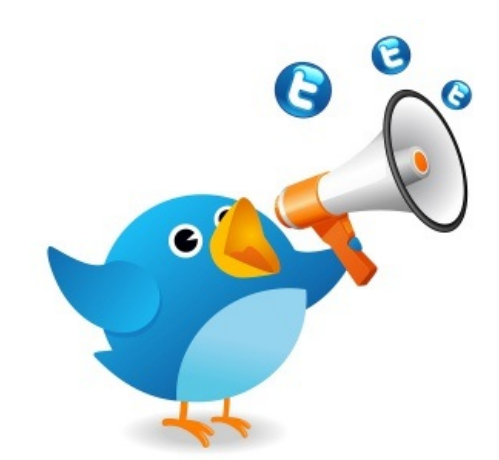

### **Клиенты для твиттера и web-интерфейс**

Изначально предполагалось пользоваться системой микроблогов через браузер. И таким образом можно получить максимум того, что задумали разработчики. Можно настраивать фоновую картинку, выбирать стили.

Но нeкоторым показалось, что клиент не повредит. И было создано огромное количество клиентов различной степени унылости, под разные платформы. Под windows такие поделки часто используют Adobe Air™, принуждая юзера ставить кроме их софта, состоящего из индусского кода где-то наполовину, еще и нечестивую поделку от Adobe. Одна из наиболее известных — Twiherl. С мобильными устройствами дело обстоит не лучше. Приложения, написанные под android и java-приложения оставляют желать лучшего. Во всех конечно можно постить и читать  $^{[2]}$  $^{[2]}$  $^{[2]}$ , но удобных способов поделиться картинкой или mp3шечкой мало, ибо контент надо загружать куда-то, передавая в твиттер ссылку.

### **Аналоги**

Увидев набирающий обороты сервис, многие захотели сделать что-то подобное, с блэкджеком и шлюхами, разумеется. И создано даже несколько успешных попыток подражания.

#### **Джуйка**

Он же [juick.com,](http://juick.com/) популярный среди пользователей джаббер сервис микроблогов. Качественно выигрывает отсутствием ограничения в 140 символов. Ограничение тут определяется сервером джаббер. Да и регистрироваться нигде не надо, хватит джаббер-аккаунта. Хотя в целом джуйка твитер не обгоняла и даже не приближалась по рейтингам, оставаясь уделом красноглазиков и любителей. Не очень ясно почему.

#### **Микроблоги QIP**

Несмотря на то, что работают по той же технологии и ограничения совершенно неявные, пошли каноничным™ путем. Ограничение как и в твиттере. Кстати квип, и так будучи популярным, но унылым джаббер сервером и тут зафейлил. Ибо основная аудитория — бывшие пользователи icq, так и не осознавшие разницы. Поэтому смайлы, ЗаБоРчИк, чмоки-чмоки плавно перекатились и в квиповские микроблоги. Хотя оно и к лучшему, ибо в окружающие интернеты это сообщество не выглядывает. Но те, кому хватило моска перестать ассоциировать квип с асей или считать его уникальной системой, могут невозбранно добавить в ростер juick@juick.com и пообщаться с красноглазыми микроблогерами.

#### **Факты и лулзы**

- При появлении возможности использовать русские хештэги, наши соотечественники пропихнули в тренды (самые обсуждаемые темы) то самое слово с забора, правда во множественном числе <sup>[\[3\]](file:///var/www/urbanculture.in/images/pdf/Twitter.html#cite_note-3)</sup>
- В твиттере [Дуров](https://urbanculture.live/Vk.com#.D0.94.D1.8F.D0.B4.D1.8F_.D0.9F.D0.B0.D1.88.D0.B0) зафейлил, внезапно попытавшись отключить режим микроблога. Интересно как отключается режим микроблога в микроблоге.

«@durov: Господа! Где в Твиттере отключается режим микроблога? »

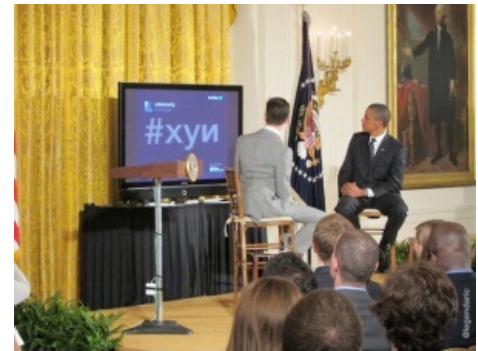

На радость всему миру *— Павел Дуров*

#### **См. также**

[ВКонтакте](https://urbanculture.live/Vk.com)

#### **Ссылки**

сам [Твиттер](http://twitter.com/)

#### **Примечания**

- 1. [↑](file:///var/www/urbanculture.in/images/pdf/Twitter.html#cite_ref-1) и послать сразу, пока он вас не заразил
- 2. [↑](file:///var/www/urbanculture.in/images/pdf/Twitter.html#cite_ref-2) за редким исключением
- 3. [↑](file:///var/www/urbanculture.in/images/pdf/Twitter.html#cite_ref-3) <http://smeet007-twitter.blogspot.com/2011/07/blog-post.html?m=1>